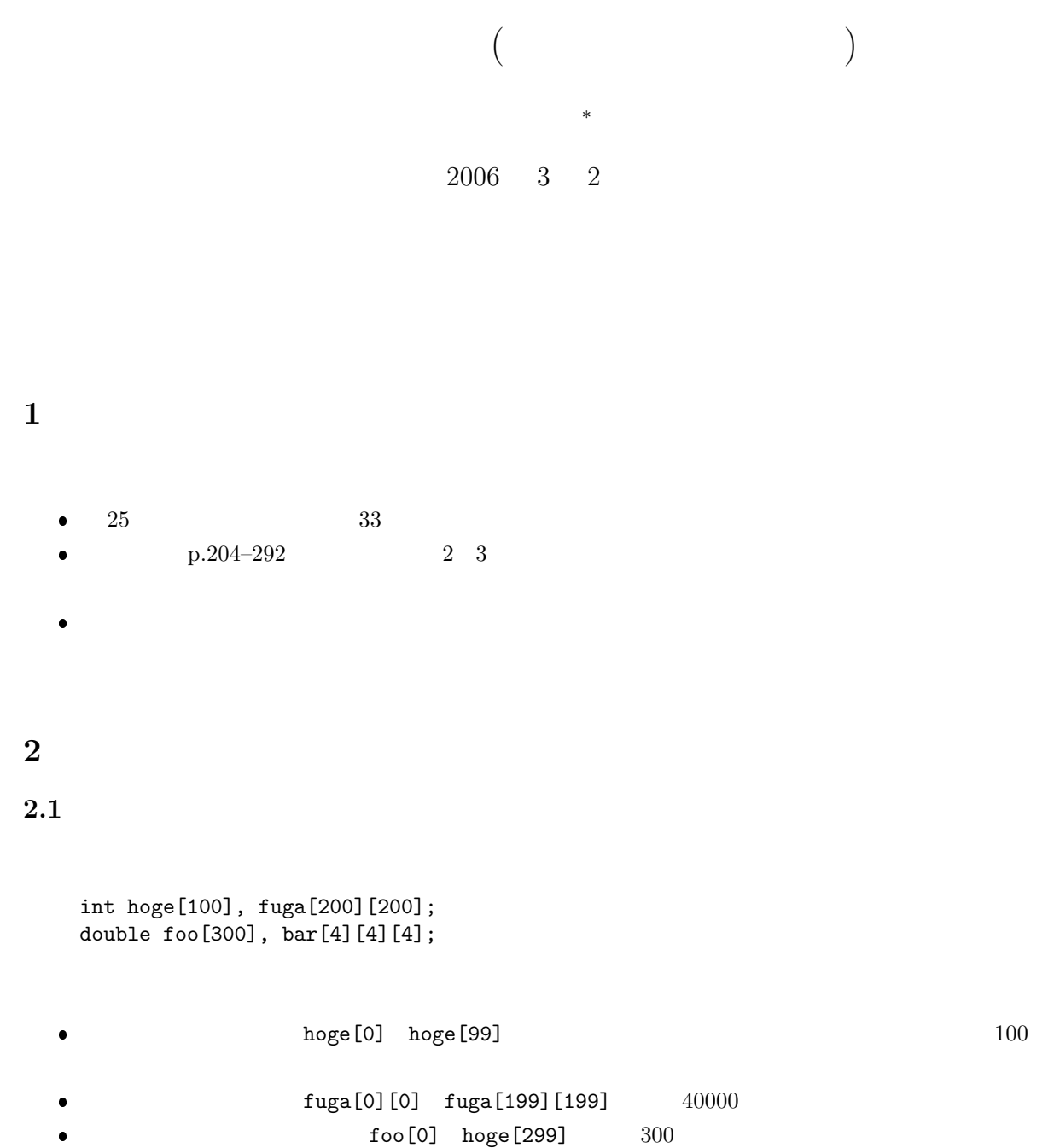

 $bar[0][0][0]$  bar $[3][3][3]$  64

*∗*独立行政法人秋田工業高等専門学校電気工学科

<sup>1</sup>

```
int hoge[3]={111,222,333};
int fuga[2][2]={{111,222},{333,4444}};
```
 $($  )  $-$  i[3] j[25][49]—  $($ i[3]=5; /\* i[3] 5 \*/<br>c=j[25][49]; /\* j[25][49] c  $c=j[25][49];$  /\*  $j[25][49]$   $c$  \*/

```
for(i=0; i<=360; i++){
   my_sin[i]=sin(M_PI*i/360.0);
}
      my_sin[45] 0.707107 \cdots
```
### $2.2$

 $2.2.1$ 

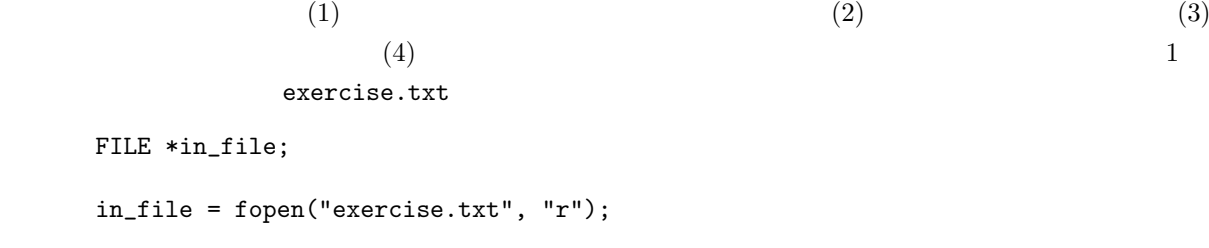

```
for(i=0; i<10000; i++){
 fscanf(in_file,"%d%d%d%d",
 &data[i][0],&data[i][1],&data[i][2],&data[i][3]);
}
fclose(in_file);
```
 $2.2.2$ 

```
2.3 プログラム例
```
 $\Gamma$ 

}

## $\overline{1}$  1  $10000 \quad 4 \quad 4$ -76797 99987 53528 -43172 -83424 31615 18774<br>78694 -886 64632 -86516 -99744 -51044 -11396<br>-86516 -99744 -51044 -11396<br>-90058 54995 -39364 -36610 -<br>-78969 106494 -5209 -95276<br>75913 32002 39260 106490 75913 32002 39260 106490 24615 -14585 -44056 97291 -77175 -42889 98034 -53226<br>96100 9434 50013 67420 50013 100747 -2875 37515 4509 77468 12111 76950 82072 -102787 41331 75324 -96228 -53535 -6367 65795 -62947

 $-106207 -106631$ <br> $18774 -4134$ 64632 103022<br>-51044 -11396 -39364 -36610<br>-5209 -95276

 $sum_data = cal(data);$ 

int cal(int hoge[][4]){

return sum0+sum1+sum2+sum3;

 $\frac{1}{1}$ 

 $\sim$  CPU  $\sim$ 

 $\bullet$ 

 $\bullet$ , we are defined as a set of the set of the set of the set of the set of the set of the set of the set of the set of the set of the set of the set of the set of the set of the set of the set of the set of the set of t

 $1:$ 

 $\overline{\phantom{a}}$ 

```
1 | #include <stdio.h>
 \frac{2}{3}\int int cal(int hoge [ \vert [4]); //
 4
 5 \mid \text{double} \text{ave0}, \text{ave1}, \text{ave2}, \text{ave3}; //
 \frac{6}{7}7 // ===========================================================================
 8 // main
9 \mid // \text{---} \mid int \text{ main}(\text{void})int main (void)
\begin{array}{c|c} 11 & 4 \\ 12 & 1 \end{array}\begin{array}{c|c} 12 & \text{FILE } * \text{ in } \text{-file ;} \\ 13 & \text{int } i, \text{data } 100 \end{array}\text{int } i, \text{data } [10000] [4], \text{ sum_data};14
15 in file = fopen ("/home/yamamoto/tmp/program/int_data.txt", "r");
16
17 for ( i = 0; i < 10000; i + + ){<br>18 f scanf ( in _file, "%d%d%
\begin{array}{c|c}\n 18 & \text{fs can f (in-file }, \text{``\%d\%d\%d\%d''\$''} \\
 19 & \text{kdata [i][0] } \text{% data } \n \end{array}\kappa \text{data}[\text{i}][0], \&\text{data}[\text{i}][1], \&\text{data}[\text{i}][2], \&\text{data}[\text{i}][3]),20 }
\frac{21}{22}fclose (in_file);23
24 sum -data = cal(data);
\frac{25}{26}26 printf ("sum all = %d\n", sum_data);
27 \qquad \text{printf("average = %f \t\%f \t\%f \t\%f \n'' , \; ave0 \,, \text{ave1} \,, \text{ave2} \,, \text{ave3})};\frac{28}{29}return 0;<br>}
30 }
31
32 // ===========================================================================
33 \mid \frac{1}{2}34 // ===========================================================================
\frac{35}{36} int cal(int hoge [][4]) {<br>\frac{36}{36}36 int i;<br>37 int sur
         \text{int } \text{sum0}=0, \text{ sum1}=0, \text{ sum2}=0, \text{ sum3}=0;38
\begin{cases}\n 39 \quad \text{for } (i=0; i < 10000; i++)\n 40 \quad \text{sum0++-hoge[i][0]:}\n \end{cases}sum0+ = \text{hoge} [i] [0];41 \begin{array}{c} \text{sum1}+\text{=} \text{hoge} [i] [1]; \\ \text{sum2}+\text{=} \text{hoge} [i] [2]; \end{array}42 | sum2+=hoge[i][2];43 | sum3+=hoge [ i ] [ 3 ];
44 }
45
46 | ave0=sum0/10000.0;47 \mid \text{ave1} = \text{sum1} / 10000.0;48 | ave2=sum2/10000.0;
49 | \arccos2 = \frac{\text{sum3}}{10000.0};
\frac{50}{51}51 return sum0+sum1+sum2+sum3 ;
52 }
```

```
sum all = -15594426average = -612.222100 377.635000 -430.162000 -894.693500
```
# **3** 文字列  $3.1$  $\bullet$

 $\bullet$  1  $1$   $1$   $2$  $\bullet$  $1$   $1$  $\bullet$  $\sqrt{0}$ 

 $3.1.1$ 

 $\bullet$ 

**–** 変数宣言

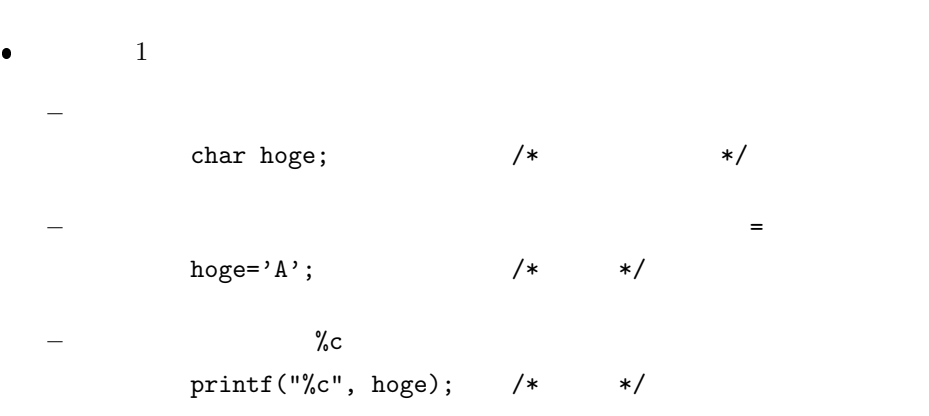

char hoge[10];  $/*$  \*/

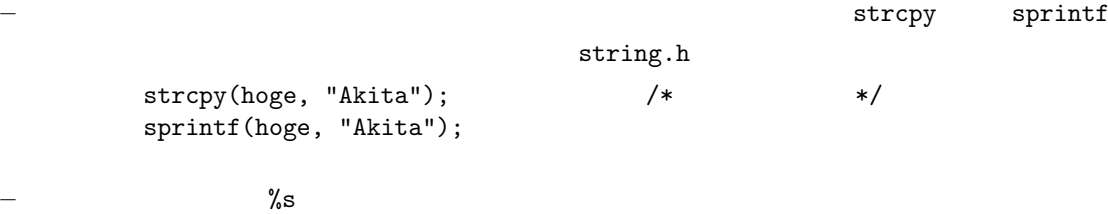

printf("%s", hoge);  $/*$  \*/

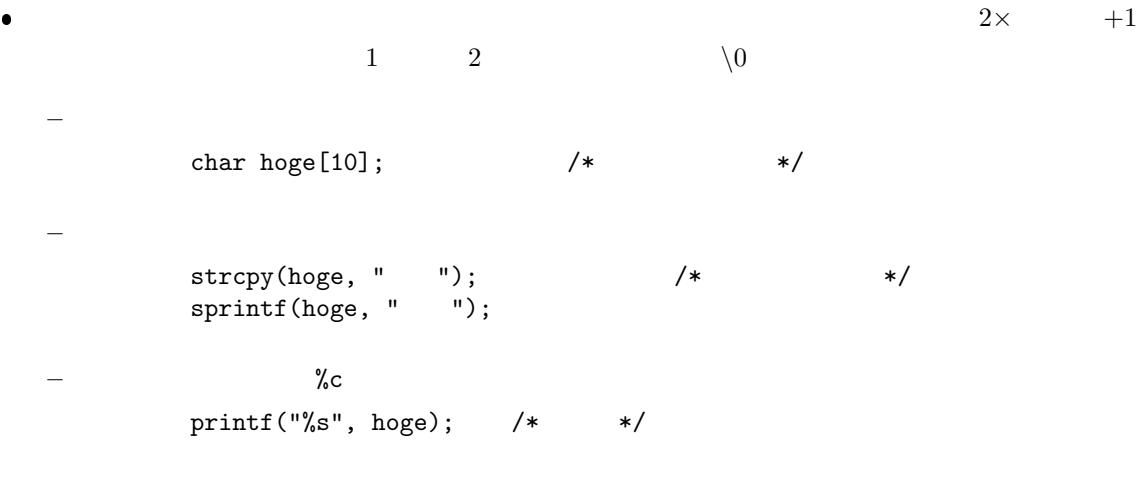

 $3.2$ 

 $1$  2 <ctype.h>  $\leq$ string.h>  $-$ 

### $3.2.1$

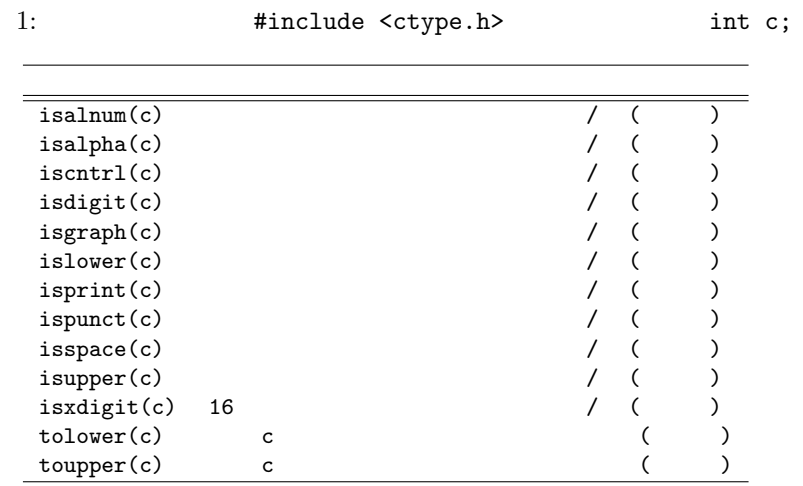

**3.3** 文字列処理関数

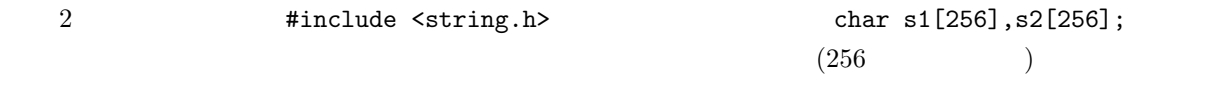

 $s1 \quad s2$ 

| ີ | char c; |  |
|---|---------|--|
|   |         |  |

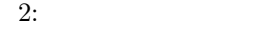

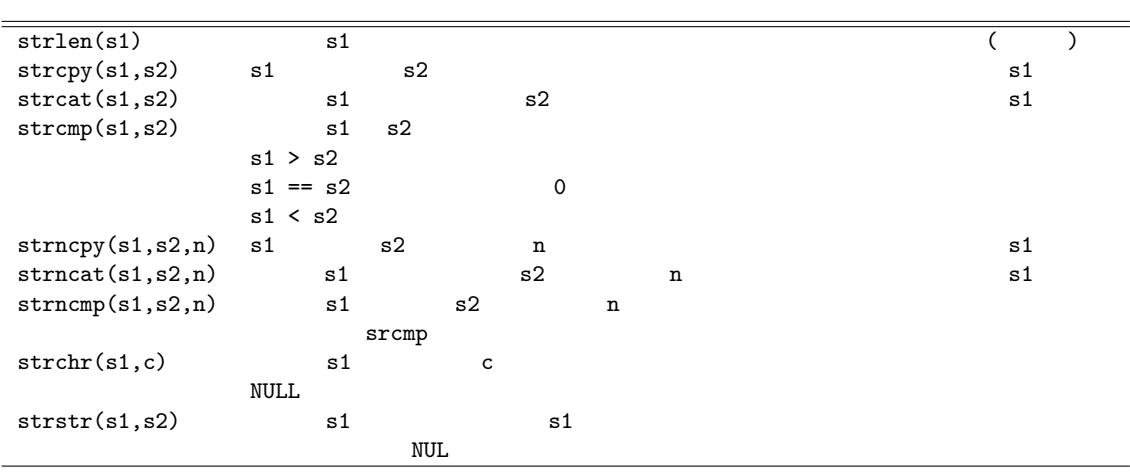

**4** 位取り記数法と **2** 進数,**10** 進数,**16** 進数  $2 \t 10 \t 16$  $\bullet$  $2 \t 0, 1$  $10 \t 0, 1, 2, 3, 4, 5, 6, 7, 8, 9$  $16 \qquad 0, 1, 2, 3, 4, 5, 6, 7, 8, 9, A, B, C, D, E, F$  $\bullet$  , 2  $\qquad 1$   $\qquad 10$   $\qquad 10$   $\qquad 9$   $\qquad 10$   $\qquad 16$   $\qquad$   $\qquad$   $\qquad$   $\qquad$   $\qquad$   $\qquad$   $\qquad$   $\qquad$   $\qquad$   $\qquad$   $\qquad$   $\qquad$   $\qquad$   $\qquad$   $\qquad$   $\qquad$   $\qquad$   $\qquad$   $\qquad$   $\qquad$   $\qquad$   $\qquad$   $\qquad$   $\qquad$   $\qquad$   $\qquad$   $\qquad$  $\bullet$ . And the state of the state of the state of the state of the state of the state of the state of the state of the state of the state of the state of the state of the state of the state of the state of the state of the  $(1905)_{10} = (1 \times 10^3 + 9 \times 10^2 + 0 \times 10^1 + 5 \times 10^0)_{10}$  $(2 \rightarrow 10)$ .  $(1101)_2 = (1 \times 10^{11} + 1 \times 10^{10} + 0 \times 10^1 + 1 \times 10^0)_2$  $=(1 \times 2^3 + 1 \times 2^2 + 0 \times 2^1 + 1 \times 2^0)_{10}$   $\leftarrow$  $= (8 + 4 + 0 + 1)_{10}$   $\leftarrow$  $=(13)_{10}$ 

 $\bullet$  2  $10$  ( $)$ 

1*,* 2*,* 4*,* 8*,* 16*,* 32*,* 64*,* 128*,* 256*,* 512*,* 1024*,* 2048*,* 4096

 $(10\rightarrow 2)$   $\qquad$   $)$   $2$  $(19)_{10} = (10011)_2, \quad (2003)_{10} = (11111010011)_2$ 

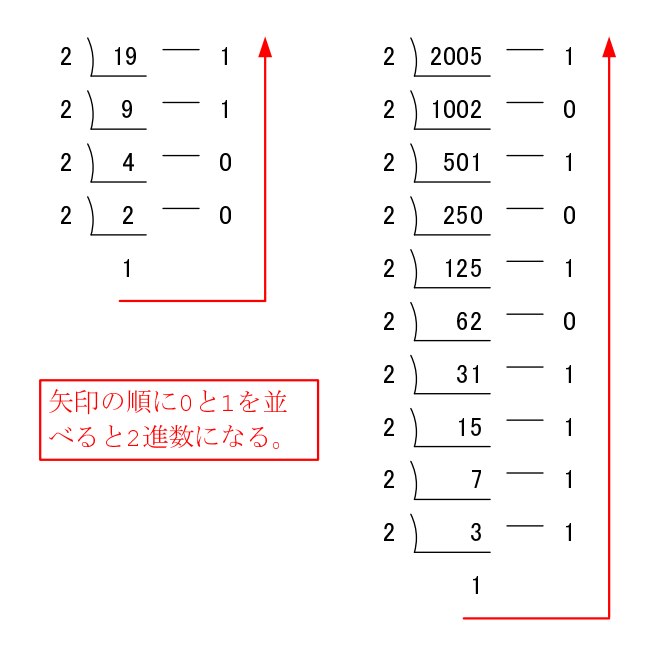

1: 10  $2$ 

 $(16 \rightarrow 10$  2

$$
(376)_{16} = (3 \times 10^{2} + 7 \times 10^{1} + 6 \times 10^{0})_{16}
$$

$$
= (3 \times 16^{2} + 7 \times 16^{1} + 6 \times 16^{0})_{10}
$$

$$
= (3 \times 256 + 7 \times 16 + 6 \times 1)_{10}
$$

$$
= (886)_{10}
$$

$$
\bullet \qquad \qquad (10 \rightarrow 16 \qquad ) \quad 16
$$

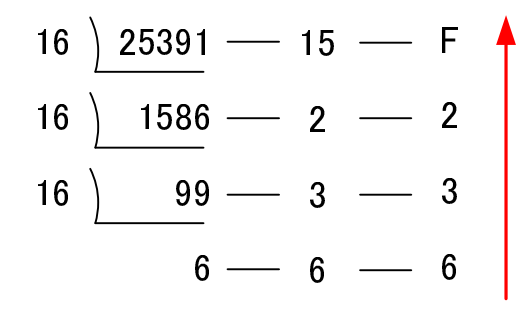

 $2: 10$  16

 $(2 \leftrightarrow 16)$  2 4 16 1

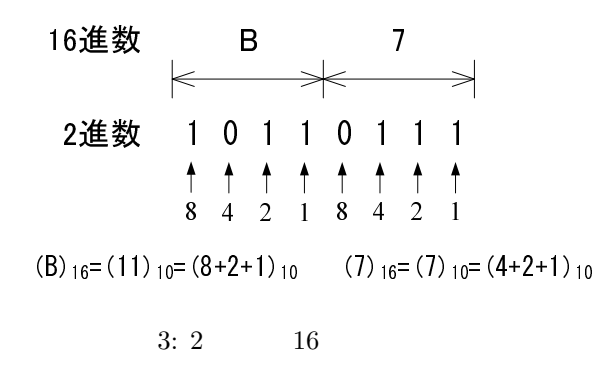

 $(101100)_2 = (00101100)_2 =$ 

 $(2C)_{16}$ 

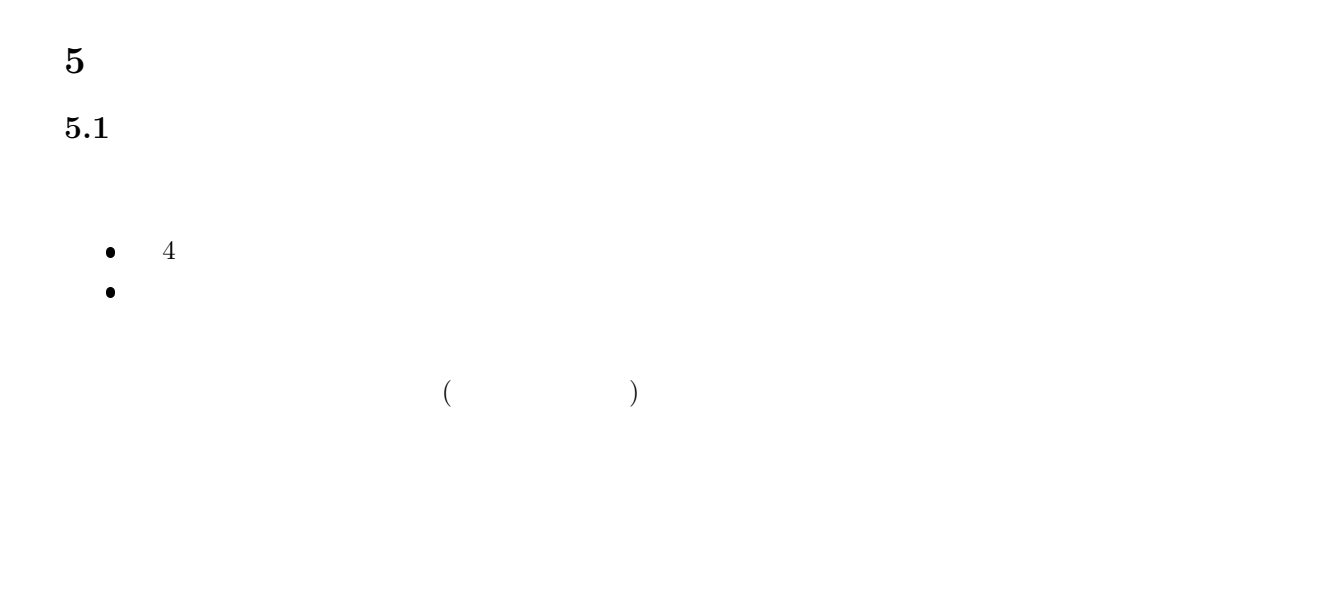

 $\bullet \hspace{1in} \text{(CPU:Central Processing Unit)} \hspace{1in} \text{MPU(Micro)}$ Processing Unit)

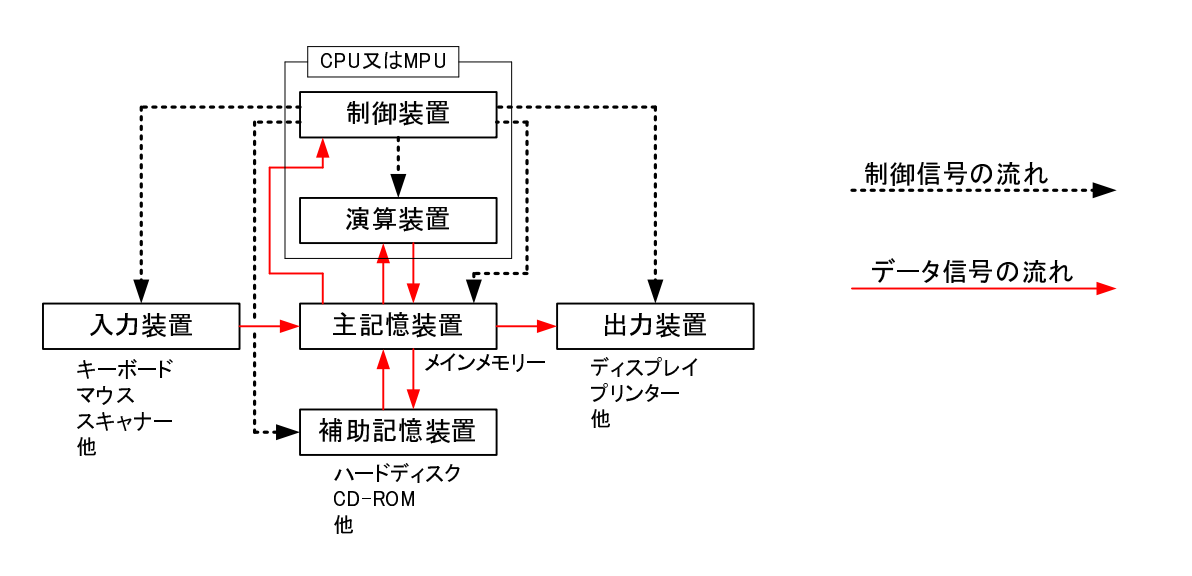

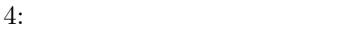

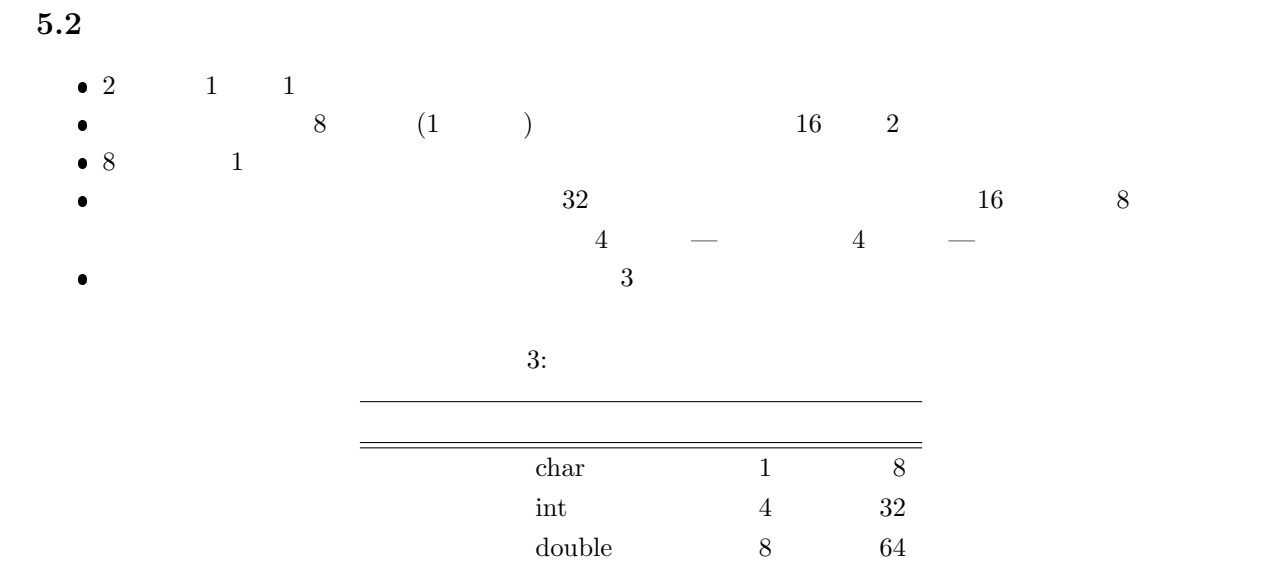

- $\bullet$
- $\bullet$  (accession) (contracts  $\bullet$ ) (accession) (contracts  $\bullet$ )  $\bullet$ . コースト・ストール こうしょうしょう

 $5.3$ 

 $\bullet$  . The state of the state  $\frac{1}{\sqrt{2}}$ int \*pi; double \*px;  $(\ast)$  $\bullet$  ( $\&$ ) i  $\mathbf x$  and  $\mathbf x$  . At a contract  $\mathbf x$  and  $\mathbf x$  . The contract of  $\mathbf x$  is the contract of  $\mathbf x$  ,  $\mathbf x$  ,  $\mathbf x$  ,  $\mathbf x$  ,  $\mathbf x$  ,  $\mathbf x$  ,  $\mathbf x$  ,  $\mathbf x$  ,  $\mathbf x$  ,  $\mathbf x$  ,  $\mathbf x$  ,  $\mathbf x$  ,  $\mathbf x$  ,  $\mathbf x$  , pi=&i;  $px = kx;$  $(x)$  $(=)$   $\%$  p printf("%p", &x);  $\bullet$  $\quad \texttt{pi} \quad \texttt{px} \quad \texttt{3} \quad \texttt{y} \quad \texttt{c}$ 

 $1$ 

12

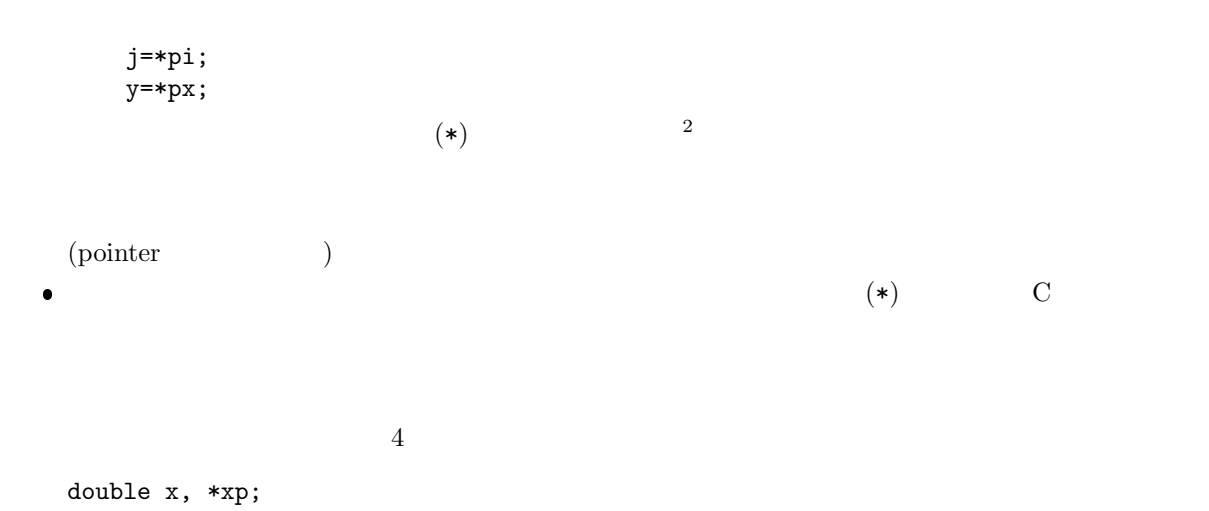

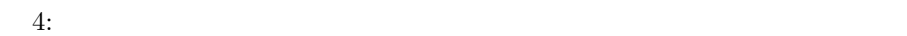

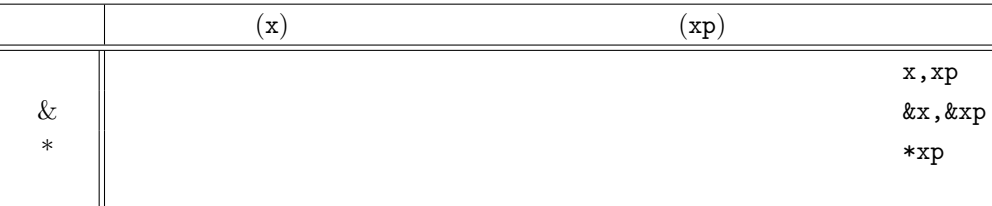

 $\overline{2}$ 

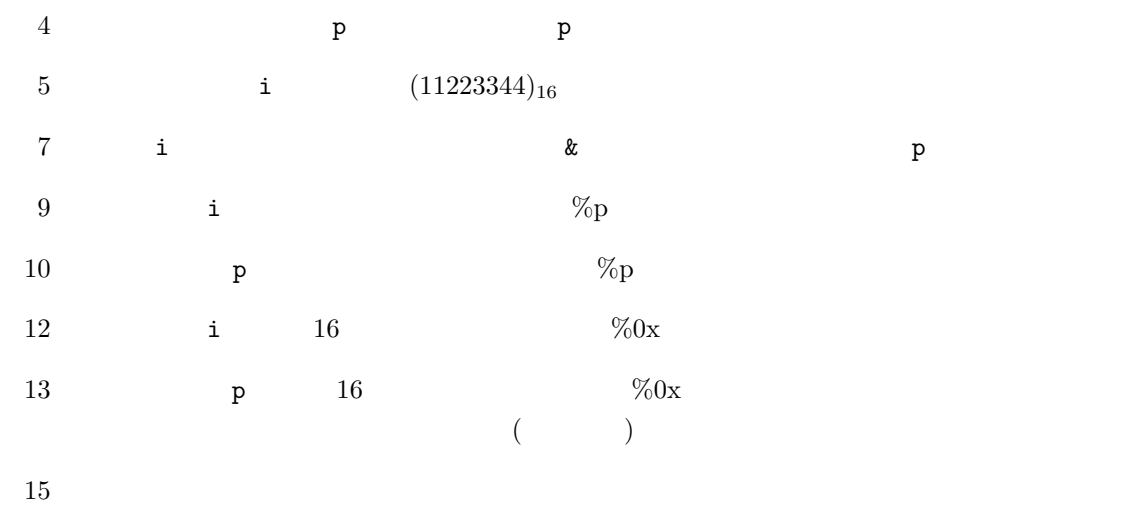

 $2$ 

```
1 \mid \text{#include } < \text{stdio.h}>\frac{2}{3}3 int main ( void){
4 int *p ;
 5 int i=0x11223344;
\frac{6}{7}p=&i;\begin{array}{c} 8 \\ 9 \end{array}9 \qquad \text{printf('address i %p\nu", &i);}10 printf ("address p %p\n", &p);
\begin{array}{c} 11 \\ 12 \end{array}12 | printf ("value i %0x\n", i);
13 printf("value p %0x\n", (unsigned int)p);
\frac{14}{15}printf (" value *p \%0x\n'\,", *p);
\frac{16}{17}return 0;<br>}
18 }
```
 $2:$ 

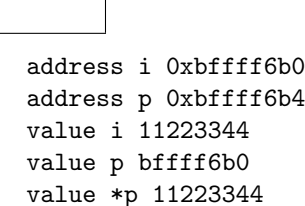

 $\overline{\phantom{0}}$ 

 $5$ 

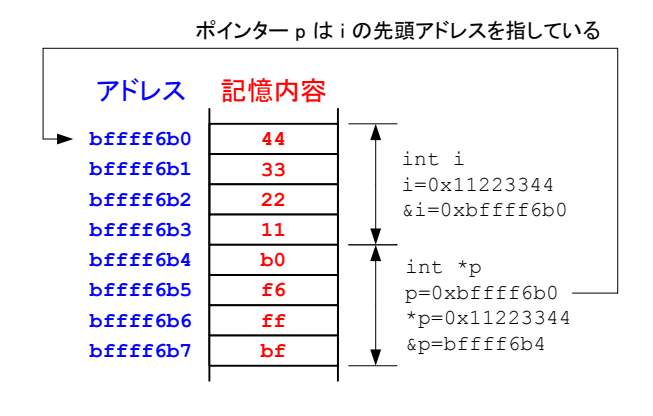

 $5: 2$ 

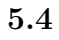

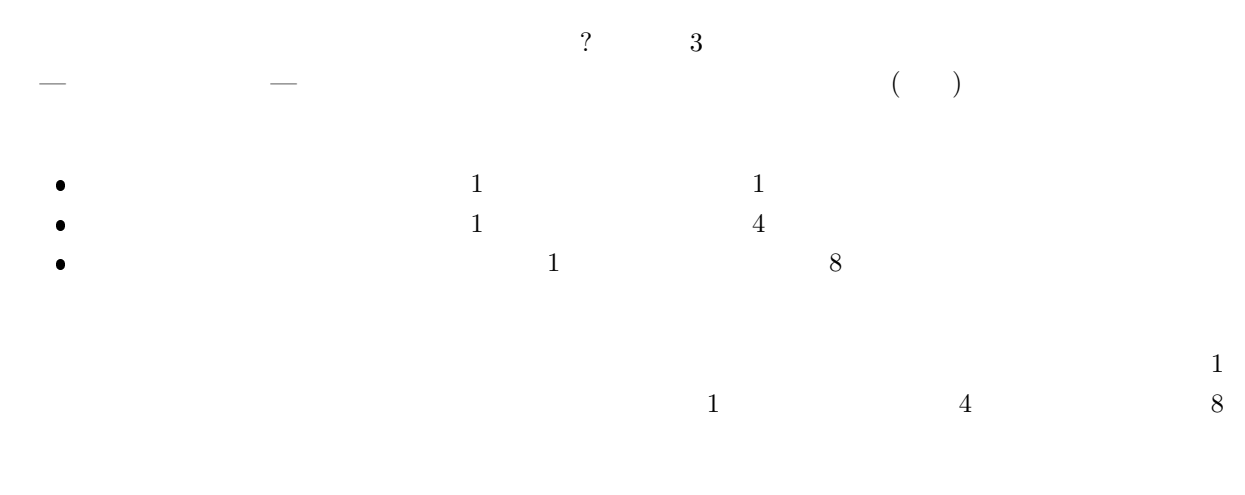

1 **#include** *<*s t d i o . h*>*

2

 $\begin{array}{c} \hline \end{array}$ 

```
\frac{3}{4} int main (void)
\begin{array}{c|c} 4 & 6 \\ 5 & 6 \end{array}char *cp;
\begin{array}{c|c} 6 & \text{int } *ip \; ; \ \hline 7 & \text{double } * \end{array}\begin{array}{c|c} \n7 & \text{double } *dp; \\
8 & \text{int } i; \n\end{array}8 int i ;
9
10 for ( i = 0; i < 4; i + + ){
11 p r i n t f ( "%d %p\ t%p\ t%p\n" , i , cp+i , i p+i , dp+i ) ;
12 }
13
14 return 0;
15 }
         0 0xbff0eb9c 0xbff0eb08 0x8048416
         1 0xbff0eb9d 0xbff0eb0c 0x804841e
        2 0xbff0eb9e 0xbff0eb10 0x8048426
        3 0xbff0eb9f 0xbff0eb14 0x804842e
    5.5 関数の引数にポインターを使う
   5.5.1関数呼出しの時,次のふたつの方法で値—処理すべきデータ—を渡すことができる.
                                     (call by value)
         (
```
 $\bullet$   $\qquad \qquad \bullet$   $\qquad \qquad \bullet$   $\qquad \qquad \bullet$  .

 $\mathcal{A}(\mathcal{A})=\mathcal{A}(\mathcal{A})=\mathcal{A}(\mathcal{A})$ . The set of the experimental operator  $\mathcal{A}(\mathcal{A})$ . The experimental operator  $\mathcal{A}(\mathcal{A})$ 

4 cal()  $4$ 

 $1 \mid \text{#include } < \text{stdio.h}$ 

2

4

 ${\rm cal}()$ 

#### $4:$

void cal (int \*wa, int \*sa, int \*seki, int \*sho, int a, int b);

```
5 \mid // \text{---} \rightarrow 6 \mid \text{int } \text{main}(\text{void}) \{\begin{bmatrix} 6 \\ 7 \end{bmatrix} int add sub
          int add, sub, mul, div;
 \begin{array}{c} 8 \\ 9 \end{array}9 \mid \text{cal}(\& \text{add}, \& \text{sub}, \& \text{mul}, \& \text{div}, 33, 3);10 printf ("add = \%d\n\cdot n", add);
11 printf ("sub = \%d\n\cdot n", sub);
12 printf ("mul = %d\n", mul);
13 printf ("div = %d\n", div);
14
\begin{array}{c|c} 15 & \textbf{return} & 0; \\ 16 & \end{array}16 }
\begin{array}{c} 17 \\ 18 \end{array}18 // ----------------------------------------------------------
       \text{void } \text{cal}(\text{int} *wa, \text{ int} * \text{sa}, \text{ int} * \text{seki}, \text{ int} * \text{sho}, \text{ int } a, \text{ int } b)20
\begin{array}{c|c} 21 & *wa = a+b \\ 22 & *sa = a-b \end{array};
\begin{array}{c|c} 22 & *sa = a-b \\ 23 & *seki = a* \end{array}* s e k i = a * b;
\begin{array}{c|c} 24 & *sho = a/b \, ; \\ 25 & \end{array}25 }
```
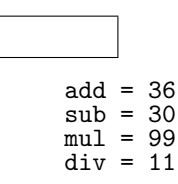

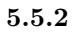

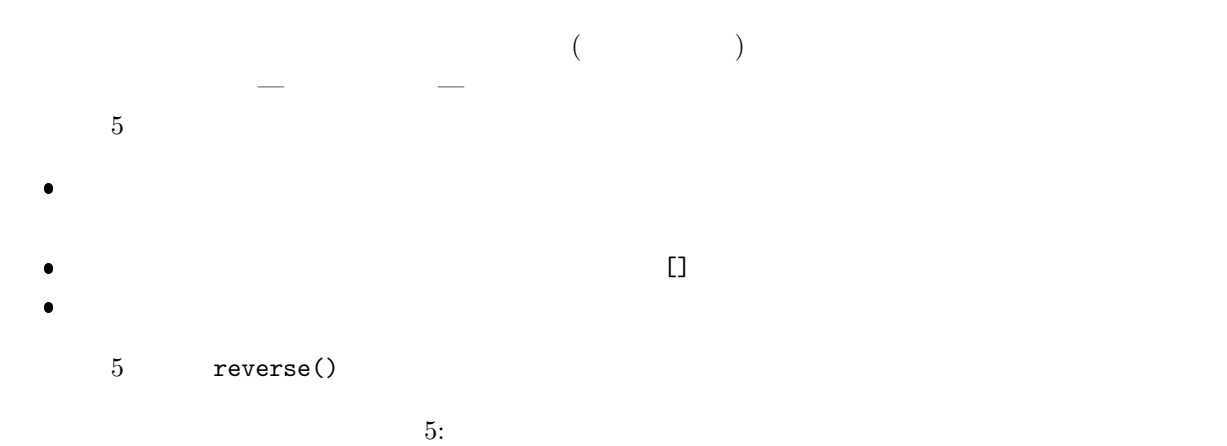

```
1 \mid \text{#include } < \text{stdio.h>}2 \mid \text{void reverse(int } n, \text{ int } a[]);\frac{3}{4}4 \frac{1}{5} int main(void){
\begin{bmatrix} 5 \\ 6 \end{bmatrix} int main(void){<br>int hoge[3]={
       int \log e[3] = \{1, 2, 3\};7
```

```
8 p r i n t f ( " hoge=\t%d\ t%d\ t%d\n" , hoge [ 0 ] , hoge [ 1 ] , hoge [ 2 ] ) ;
9 r e v e r s e ( 3 , hoge ) ;
 10 p r i n t f ( " hoge=\t%d\ t%d\ t%d\n" , hoge [ 0 ] , hoge [ 1 ] , hoge [ 2 ] ) ;
\begin{array}{c} 11 \\ 12 \end{array}return 0;<br>}
13 }
14
15 \int \frac{1}{16} \int \frac{1}{\text{void reverse}(\text{int } n, \text{int } a[])}\begin{bmatrix} 16 \\ 17 \end{bmatrix} void reverse (int n, int a []) {<br>17 int i, i_max, temp;
             int i, i_max, temp;
\frac{18}{19}i-max=n / 2;
\begin{array}{c} 20 \\ 21 \end{array}\begin{array}{c|c} 21 & \text{for } (i=0; i< i \text{ and } i \text{)} \\ 22 & \text{temp=a} [i]; \end{array}\begin{array}{c|c} 22 \\ 23 \end{array} temp=a [ i ];<br>
a [i] = a [n-1-23 a [ i ]=a [ n−1−i ] ;
 24 | a [n−1−i]=temp;
\begin{array}{c|c} 25 & \\ 26 & \end{array}26 }
```
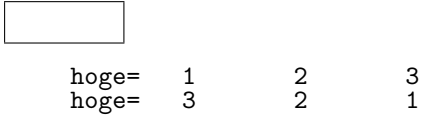